Praktische Übungen für

# 3D-Computergraphik und -animation

[Axel Hoppe](mailto:a.hoppe@punktimraum.com)

Dokumentation. Letzte Änderung von 2. Mai 2005

## Inhaltsverzeichnis

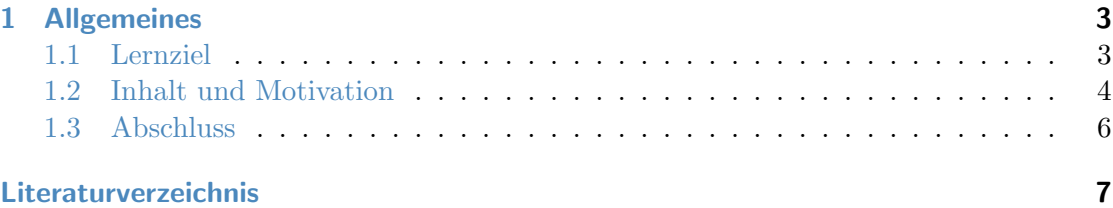

### <span id="page-2-0"></span>1 Allgemeines

#### <span id="page-2-1"></span>1.1 Lernziel

Ziel der Übungen zur Lehrveranstaltung ist es, den Studierenden einen informierenden und praxisorientierten Überblick über das Themengebiet der 3D-Computergraphik und der 3D-Computeranimation zu geben und gleichzeitig deutlich zu machen, wo die Herausforderungen an einen Ingenieur der Medieninformatik hierbei liegen.

Es wird vor allem auf

- die Detailplanung (Erlangung eines Überblicks, Planung der Konstruktionstechniken),
- die Grundlagen der dreidimensionalen Konstruktion, der Erzeugung und Komposition von 3D-Szenen,
- die Animation von 3D-Objekten,
- Techniken zur Gestaltung von Oberflächenmaterialien und
- die Inszenierung der abgeschlossenen Szenen

fokussiert.

In Anlehnung an die entsprechenden Abschnitte innerhalb der Vorlesung wird in Ab-bildung [1.1](#page-3-1) überblicksartig dargestellt, welche Teilprozesse der Erstellung gerenderter Bilder in Verbindung mit welchen zu erzeugenden Daten im Mittelpunkt der Übungen stehen.

Grundlage der praktischen Ubungen ist das Modellier- und Animationswerkzeug 3D Stu- ¨ dio MAX in der Version 5.

Ziel ist es, die grundlegende Prozesskette für die Erstellung gerenderter Bilder mit allen

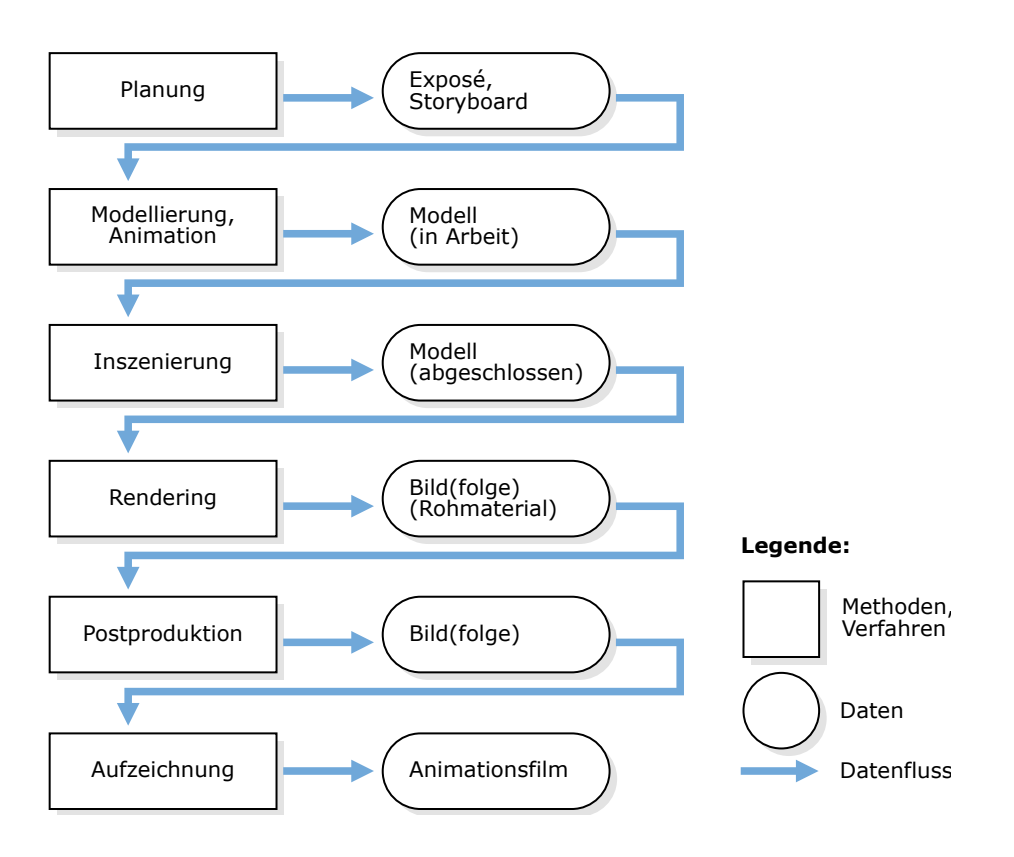

<span id="page-3-1"></span>Abbildung 1.1: Informationsfluss bei den Produktionsphasen gerenderter Bilder.

beteiligten Kompetenzen aus praktischer Sicht "am eigenen Leib" erleben zu können, um dann vertiefend in den theoretischen Betrachtungen im Rahmen der Vorlesung darüber kompetent reflektieren zu können.

#### <span id="page-3-0"></span>1.2 Inhalt und Motivation

Inspiriert vom Kinofilm "Troy"<sup>[1](#page-3-2)</sup> – siehe dazu in Abbildung [1.2](#page-4-0) zur Illustration das Filmplakat – in dem massiv 3D-Computeranimationen zum Einsatz kamen, wird der Inhalt der Übungen die Erstellung von Gebäuden einer antiken Stadt sein.

Die typische Gestaltung der Bauten in der Antike – siehe dazu z. B. die Gebäude im Hintergrund in Abbildung  $1.3$  – Tempelanlagen, Mauern und Häuser, ermöglichen eine

<span id="page-3-2"></span> ${}^{1}$ Erschienen 2004. Deutscher Titel des Films ist "Troja".

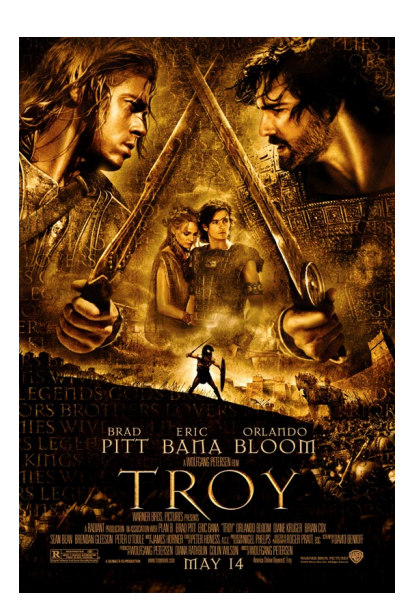

Abbildung 1.2: Das Filmplakat zu "Troy".

<span id="page-4-0"></span>Beschäftigung mit zahlreichen unterschiedlichen Aspekten von Konstruktionstechniken in einem 3D-Editor.

Dazu wurde eine Gruppe von Gebäuden entworfen und als Projektplanung festgehalten. Zu jeder Teilaufgabe steht zudem ein individuelles Lernziel im Mittelpunkt.

Als Grundlage für alle Tätigkeiten in den Übungen dienen die Richtlinien [[Hop05\]](#page-6-1) für eine gemeinsame geordnete Vorgehensweise aus einer ingenieurtechnisch motivierten Sichtweise.

Die Richtlinien sind in einem Style-Guide zusammengefasst und bilden die Grundlage für die Vorgehensweisen in den Übungen und vor allem bei der Umsetzung und den Bewertungs-Kriterien der Aufgabenstellungen zur Erlangung des Scheins.

Quelle von beiden Abbildungen in diesem Abschnitt ist die öffentliche WWW-Publikation von Warner Bros. unter [\[Bro04\]](#page-6-2).

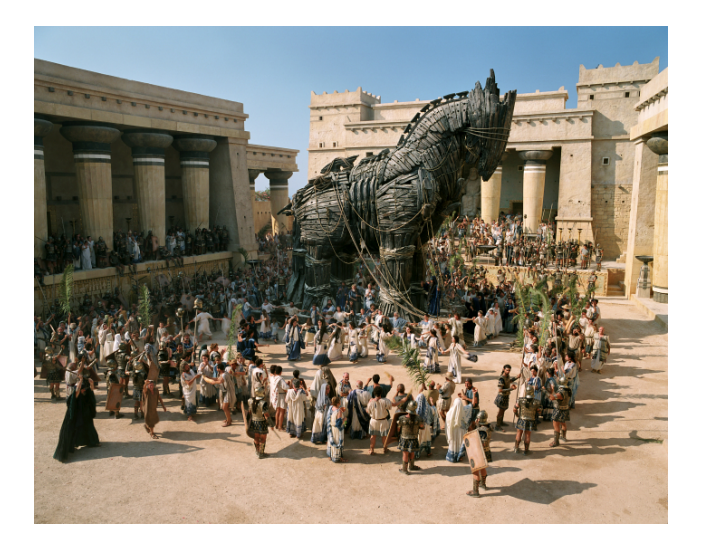

Abbildung 1.3: Szene aus "Troy".

#### <span id="page-5-1"></span><span id="page-5-0"></span>1.3 Abschluss

Abschluss der praktischen Ubungen bildet eine komplexe Visualisierungs-Aufgabe, in der ¨ der Teilnehmer bewusst alle praktisch erfahrenen und theoretisch vertieften Teilaufgaben und Kompetenzen bei der Erstellung gerenderter Bilder durchläuft.

Nach einer erfolgreichen Bewertung erhält der Teilnehmer dafür einen Schein.

## Literaturverzeichnis

- <span id="page-6-2"></span><span id="page-6-0"></span>[Bro04] WARNER BROS. Troy." WWW-Seite, Juli 2004. [http://troymovie.](http://troymovie.warnerbros.com/) [warnerbros.com/](http://troymovie.warnerbros.com/).
- <span id="page-6-1"></span>[Hop05] AXEL HOPPE. Richtlinien für die praktischen Übungen (Style-Guide und Tipps), April 2005. Lehrbegleitmaterial, [PDF.](http://www.mimuc.de/fileadmin/mimuc/3dcg_ss05/pdf/richtlinien.pdf)